#### **TEEL 2042: Laboratorio de Electrónica II** Departamento de Física y Electrónica Universidad de Puerto Rico en Humacao 2014-2015

**Práctica 3:** *Características del Transistor de Efecto de Campo (FET).*

# **Objetivo:**

Estudiar propiedades y curvas características de transistor FET.

## **Referencias:**

- 1. Notas y enlaces en página del curso (http://mate.uprh.edu/~iramos/teel2042.html).
- 2. Boylestad and Nashelsky, Electronic Devices and Circuit Theory, Prentice Hall, 7<sup>th</sup> Ed., Cap. 5.1-5.3.

# **Transistor de Efecto de Campo (FET)**

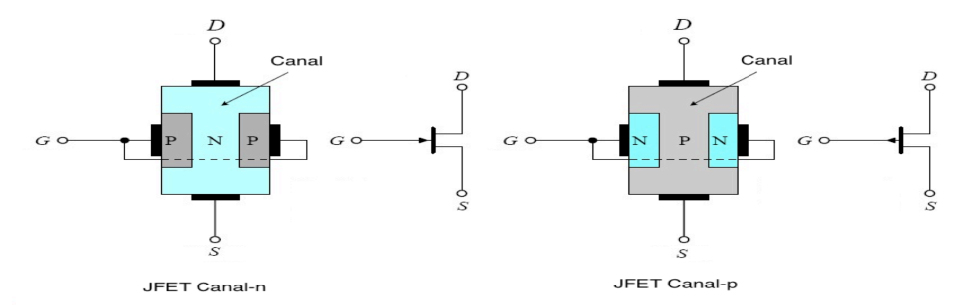

Figura 1. Construcción y símbolos de JFETs (Canal n y Canal p)

El principio de utilizar un campo eléctrico para controlar el flujo de corriente se introdujo mucho antes del desarrollo del transistor BJT pero no fue hasta mediados de los años 60 que se desarrollaron componentes comerciales utilizando este principio. Los transistores de Efecto de Campo o Field Effect Transistors (FETs) son artefactos unipolares, o sea que en el proceso de conducción utilizan electrones o huecos y no ambos como los BJT. Los FETs se dividen en dos categorías principales: Junction-Field-Effect-Transistors (JFETs) y Metal-Oxide-Semiconductor-Field-Effect-Transistors (MOSFETs).

El FET consiste de un semiconductor dopado (canal) con dos terminales en los extremos llamados Source y Drain. La corriente en el canal (entre Drain y Source) es controlada por el voltaje en un tercer terminal llamado Gate. Al igual que los BJT, los FETs operan como amplificadores pero se distinguen de éstos porque la corriente de salida está controlada por un voltaje. Las ventajas de los FETs con respecto a los BJT incluyen menos ruido, mayor estabilidad termal, mayor disipación de potencia y que pueden sostener corrientes muy altas. Además son más fáciles de construir y de integrar con otros componentes. Entre las desvantajas se encuentran una pobre respuesta de frecuencia debido a la alta capacitancia de entrada y a que se dañan fácilmente con la electricidad estática.

La figura 1 muestra la construcción y símbolos de los JFET (canal n y canal p). **Bajo condiciones normales de operación, no hay flujo de corriente en el Gate. Por lo**

#### **TEEL 2042: Laboratorio de Electrónica II** Departamento de Física y Electrónica Universidad de Puerto Rico en Humacao 2014-2015

 $tanto, I<sub>D</sub>=I<sub>S</sub>$ .

### **Polarización**

La figura 2 muestra un circuito JFET polarizado y las curvas de transconductancia ( $I_D$  vs  $V_{GS}$ ) y características (I<sub>D</sub> vs V<sub>DS</sub>) de un JFET. En el JFET, se debe aplicar un voltaje de polarización en reverse al Gate para cerrar el canal y reducir la corriente  $I_{DS}$ . En la primera región (lineal) la corriente aumenta linealmente con el voltaje. Esta región también se conoce como **óhmica** o triodo.

En la región de **saturación** la corriente varía muy poco con el voltaje. Cuando V<sub>GS</sub>=0 se obtiene la corriente máxima o  $I_{\text{DSS}}$  (Drain-Souce current with Gate shorted). Cuando  $V_{\text{GS}}$  se hace más negativo, la corriente en el Drain se hace menor hasta que alcanza la región cut-off o donde llega a cero en V**G(off).** La magnitud de este parámetro es equivalente al voltaje "pinchoff" ( $V_P$ ) donde  $V_P = V_{GSoff}$  como puede verse en la figura 2.

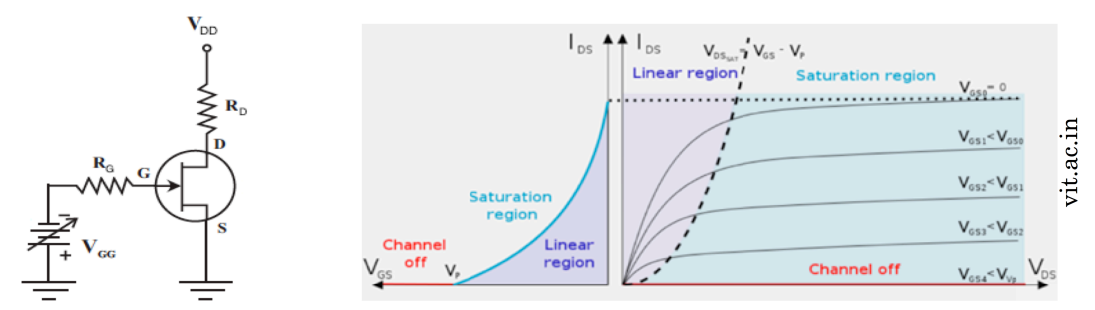

Figura 2. Circuito con JFET polarizado y Curvas características de JFETs

Otra diferencia entre los BJT y los FETs es que en los primeros la variable de control en la entrada es la corriente  $(I_B)$  mientras que en el FET la variable de control es un voltaje  $(V_{GS})$ . **La unión GS nunca debe estar en polarizada en "forward" con respecto a S**. Esto puede quemar el componente.

## **Transconductancia**

En el JFET la relación entre la corriente de salida  $(I<sub>D</sub>)$  y el voltaje de entrada ( $V<sub>GS</sub>$ ) está dada por la ecuación de **Shockley**:

$$
I_D = I_{DSS} \left( 1 - \frac{V_{GS}}{V_{GS_{of}}} \right)^2 \tag{1}
$$

La **transconductancia**  $(g_m)$  es un parámetro que nos permite estimar la ganancia de los FETs y puede obtenerse de la pendiente de la curva  $I_D$  vs  $V_{GS}$  en el punto de operación (Q):

$$
g_m = \frac{\Delta I_D}{\Delta V_{GS}}.\tag{2}
$$

Si calculamos la derivada de I<sub>D</sub> con respecto a  $V_{GS}$  en el punto  $Q$  y utilizamos la ecuación de

**TEEL 2042: Laboratorio de Electrónica II** Departamento de Física y Electrónica Universidad de Puerto Rico en Humacao 2014-2015

Schockley para representar  $I_{D}$ , obtenemos:

$$
g_{m} = \frac{dI_{D}}{dV_{GS}} = \frac{d}{dV_{GS}}[I_{DSS}(1 - \frac{V_{GS}}{V_{G_{\text{eff}}}})^{2}] = 2I_{DSS}[1 - \frac{V_{GS}}{V_{GS_{\text{eff}}}}] \frac{d}{dV_{GS}}(1 - \frac{V_{GS}}{V_{G_{\text{eff}}}})
$$

$$
g_{m} = 2I_{DSS}[1 - \frac{V_{GS}}{V_{GS_{\text{eff}}}}](-\frac{1}{V_{GS_{\text{eff}}}}) = \frac{2I_{DSS}}{|V_{GS_{\text{eff}}}|}[1 - \frac{V_{GS}}{V_{GS_{\text{eff}}}}].
$$
\n(3)

Se utiliza del valor absoluto de  $V_P$  para garantizar que  $g_m$  sea positiva. El valor de la transconductancia cuándo  $V_{GS}=0$  es:

$$
g_{m0} = \frac{2I_{DSS}}{|V_{GS_{of}}|} \tag{4}
$$

*y* por lo tanto:  $g_m = g_{m0} \left[ 1 - \frac{V_{GS}}{V} \right]$  $V_{GS}$ <sub>off</sub> ]*.* (5)

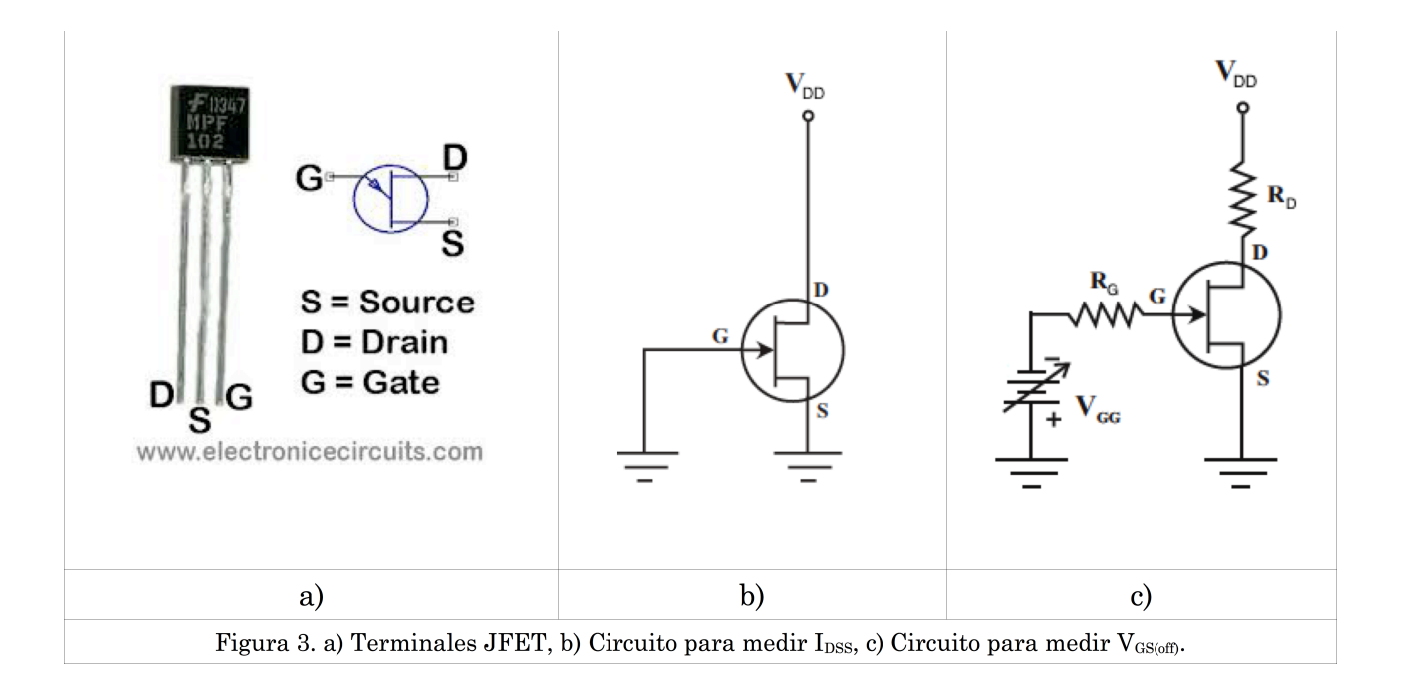

**Práctica 1:** Características *JFET*

- 1. Utilice el diagrama en la figura 3a para identificar correctamente los terminales del JFET MPF102.
- 2. Construya el circuito en la figura 3b con  $V_{\text{DD}}=15V$ . Note que el voltaje  $V_{\text{GS}}=0$ porque está conectado a ground. En este circuito,  $I_{D}$ = $I_{DSS}$ .
	- $\circ$  I<sub>DSS 1</sub>: Mida I<sub>D</sub> directamente utilizando un multímetro digital propio. o de la profesor. **Nota**: Asegúrese de hacer la medida tan pronto encienda el power supply ya que la corriente se irá reduciendo al calentarse el transistor.
	- $\circ$  I<sub>DSS 2</sub>: Conecte un resistor de R<sub>D</sub>=470Ω entre el Drain y la fuente, y mida el voltaje (necesitará un resistor) y calcule corriente.

Compare los valores de  $I_{\text{DSS}}$  con los reportados en la hoja de datos de su JFET? Determine cuál método es más efectivo para medir este valor.

- 3. Construya el circuito en la figura 3c, utilizando el mismo transistor de la parte anterior,  $R_G=1k\Omega$ ,  $R_D=470\Omega$  y  $V_{DD}=15V$ . Note que el valor de  $V_{GS0ff}$  es el voltaje cuando  $I<sub>D</sub>$  es cero o aproximadamente cero. Aumente la magnitud de su voltaje negativo ( $V_{GG}$ ) hasta que la corriente baje hasta cerca de 0 o indirectamente hasta que V<sub>DS</sub> ≈ V<sub>DD</sub>. Mida el valor de V<sub>GSoff</sub> Compare con los resultados en la hoja de datos del componente.
- 4. Utilizando los valores medidos de  $I_{\text{DSS}}$  y  $V_{\text{GSoff}}$ , calcule la transconductancia cuando  $V_{GS} = 0$  V. Compare con los resultados en la hoja de datos del componente.
- 5. Si los valores obtenidos para  $I_{\text{DSS}}$ ,  $V_{\text{GSoff}}$ ,  $g_{\text{m0}}$  son incorrectos, debe repetir las medidas o cambiar el componente. Una vez que obtenga los valores correctos, guarde estos parámetros ya que se utilizarán en los próximos laboratorios.
- 6. Varíe el voltaje V<sub>GS</sub> en la figura 3b para que la corriente (I<sub>D</sub>) fluctúe entre I<sub>DSS</sub> y 0 (o sea para que  $V_{GS}$  fluctúe entre 0 y  $V_{GS}$ ). Mida la corriente I<sub>D</sub> para al menos 5 valores de V<sub>GS</sub>.
- 7. Trace la curva de  $I_D$  versus  $V_{GS}$  y compare con la ecuación de Shockley. Discuta los resultados obtenidos.